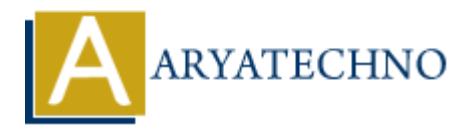

## **Node.js HTTP Module**

**Topics :** [Node js](https://www.aryatechno.com/category/11/node-js.html) **Written on** [November 23, 2022](https://www.aryatechno.com/page/node-js/227/node-js-http-module.html)

## **Node.js HTTP Module**

Node.js HTTP Module is built-in module which is used to transfer data over the Hyper Text Transfer Protocol (HTTP).

A require() function is used to include the HTTP module in applicaton.

The HTTP module can create an HTTP server that listens to server ports and gives a response back to the client.

A createServer() method of http module is used to create an HTTP server:

## **Example :**

```
const http = require('http');
```

```
const port = 5555;
```

```
const server = http.createServer(function (req, res) {
  res.writeHead(200, {'Content-Type': 'text/html'});
  res.end('Welcome to aryatechno tutorials!');
}).listen(8080);
              ARYATE Module<br>
ARYATE Module<br>
ARTIFY Module is built-in module which is used to transfer data over the Hyper Text<br>
(HTTP).<br>
(c) function is used to include the HTTP module in applicaton.<br>
T module can create an HTTP
```

```
server.listen(port function() {
```
console.log(`Server running at port \${port}: http://127.0.0.1:\${port}`)

})

© Copyright **Aryatechno**. All Rights Reserved. Written tutorials and materials by [Aryatechno](https://www.aryatechno.com/)